Q 鋼材の端部を斜めにカットしたい

## A ハンドルで編集します

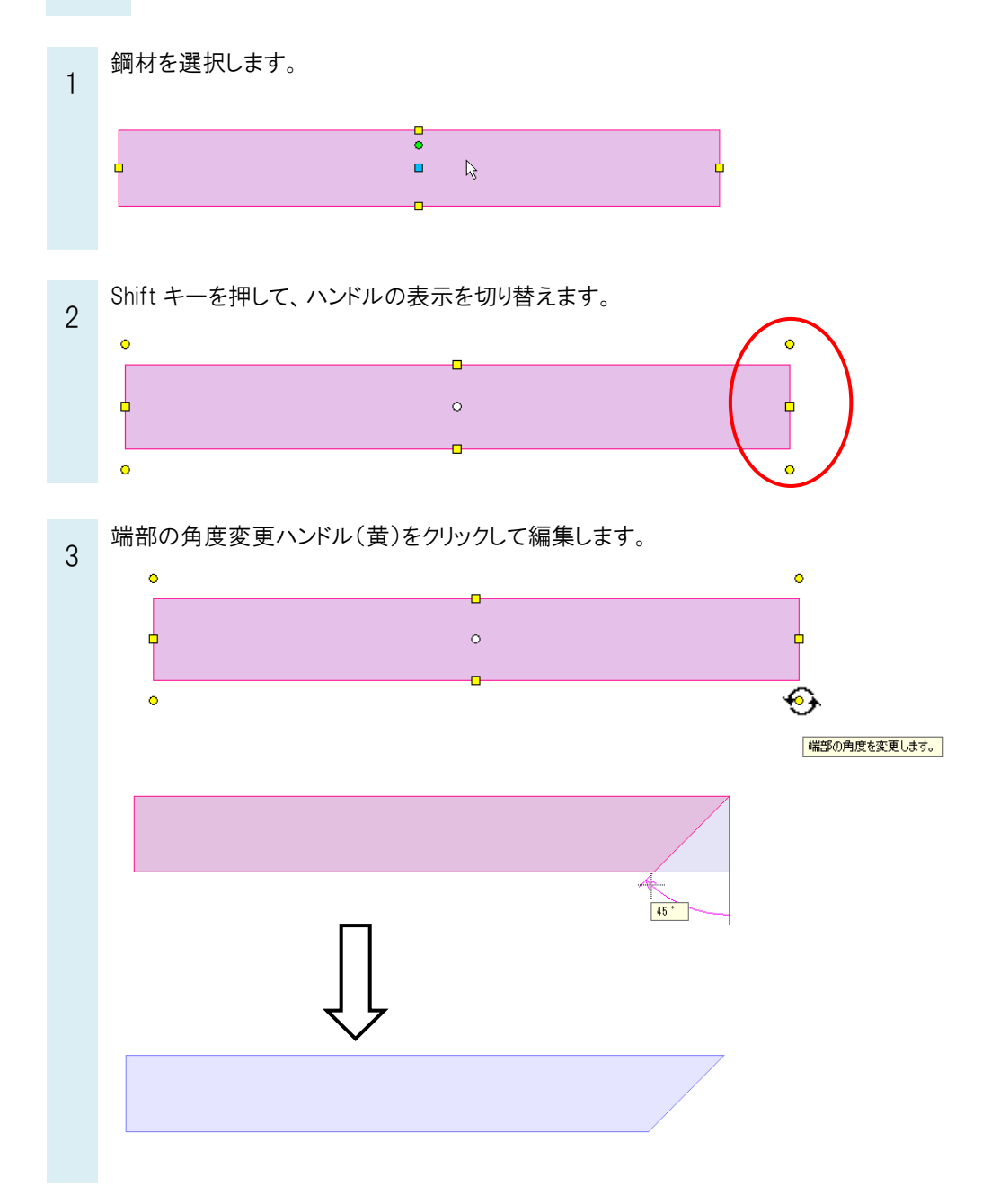